## **SDメモリーカード/USBメモリーを再生する**

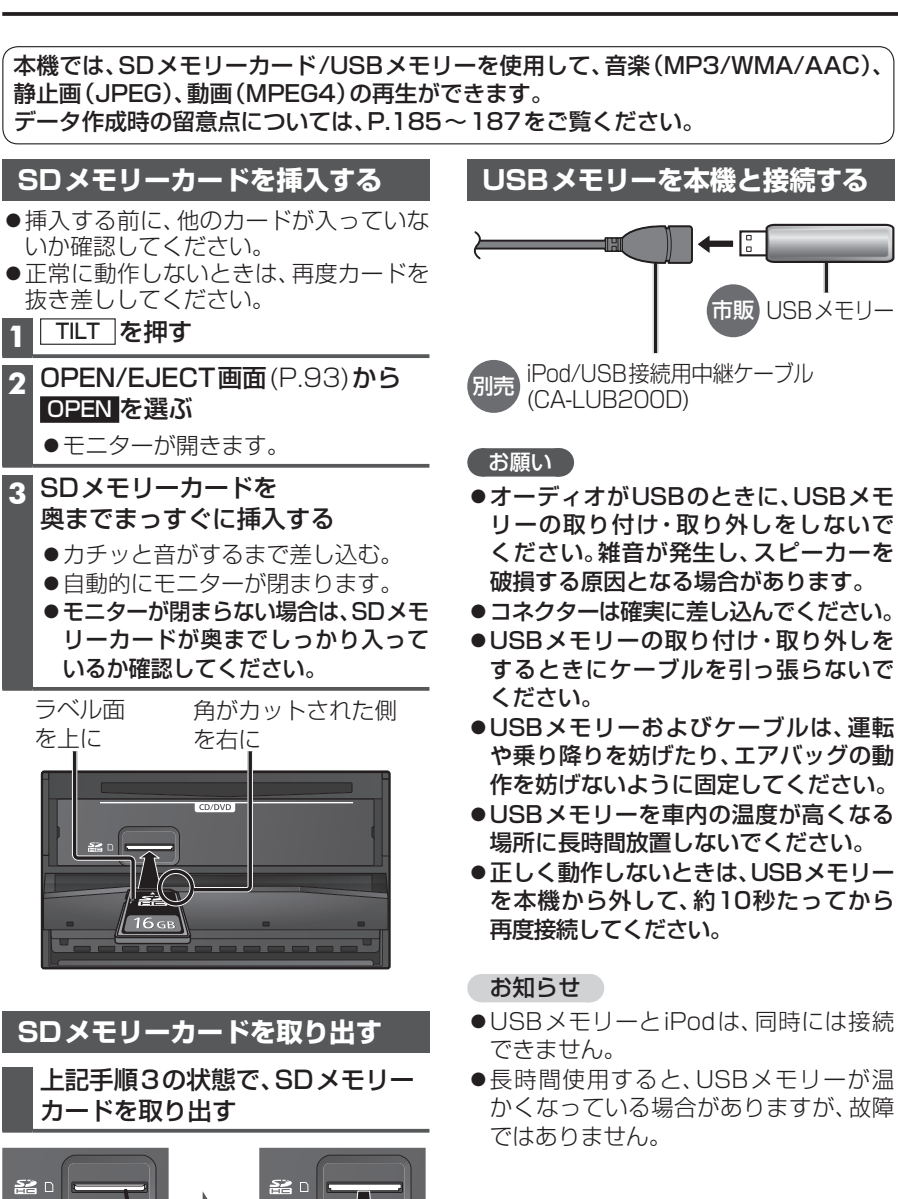

## **音楽(MP3/WMA/AAC)を再生する**

タッチすると、表示がスクロールします。

## 進備

●音楽が保存されたSDメモリーカードを本機に挿入するか、音楽が保存されたUSB メモリーを本機に接続してください。(P.112)

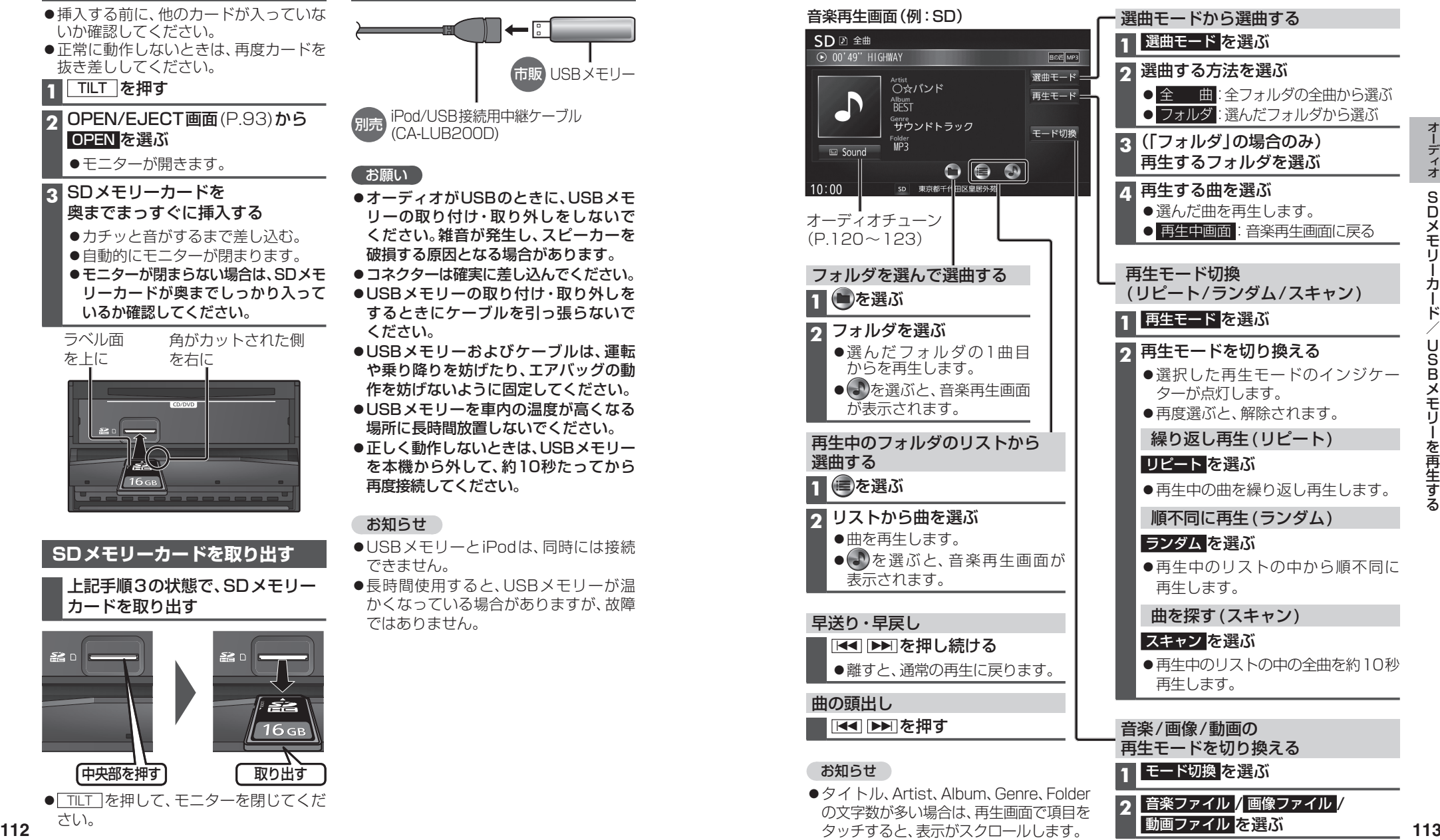

動画ファイル を選ぶ

さい。

中央部を押す 取り出す ● TILT を押して、モニターを閉じてくだ